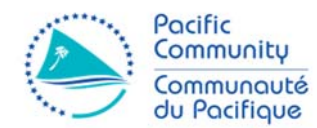

**EDUCATIONAL QUALITY AND**  EDUCATIONAL QUALITY AND<br>ASSESSMENT PROGRAMME **ASSESSMENT PROGRAMME** I

## *Assessment Schedule 2017*

## **South Pacific Form** Seven **Certificate**

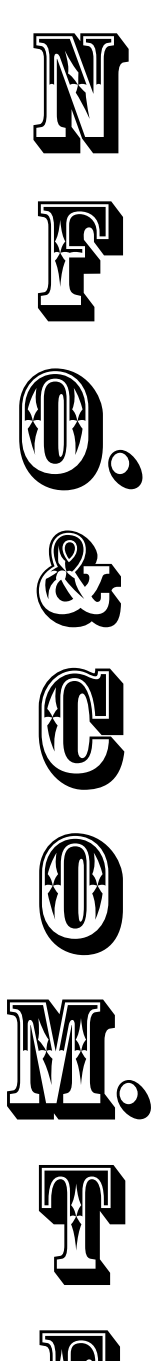

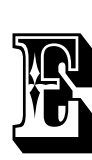

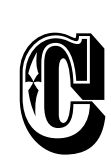

© Educational Quality and Assessment Programme, 2017 3 Luke Street, Nabua, Private Mail Bag, Suva, Fiji. Telephone: (679) 3370733 Fax: (679) 3370021 All rights reserved. No part of this publication may be reproduced by any means without the prior permission of the Educational Quality and Assessment Programme.

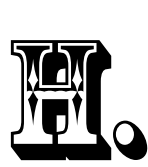

## SPSFC 2017 Information and Communications Technology: Assessment Schedule

## **SECTION A**

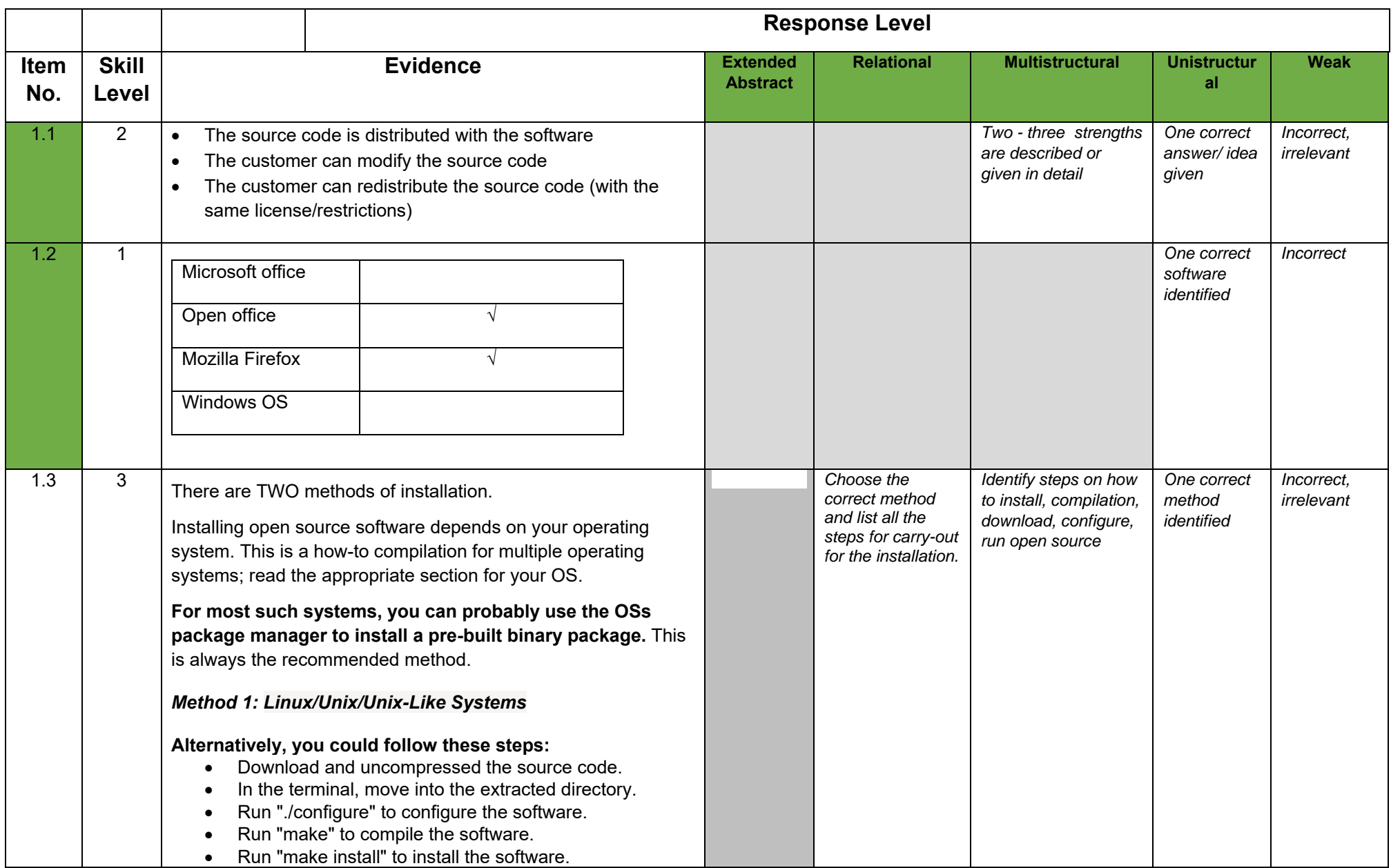

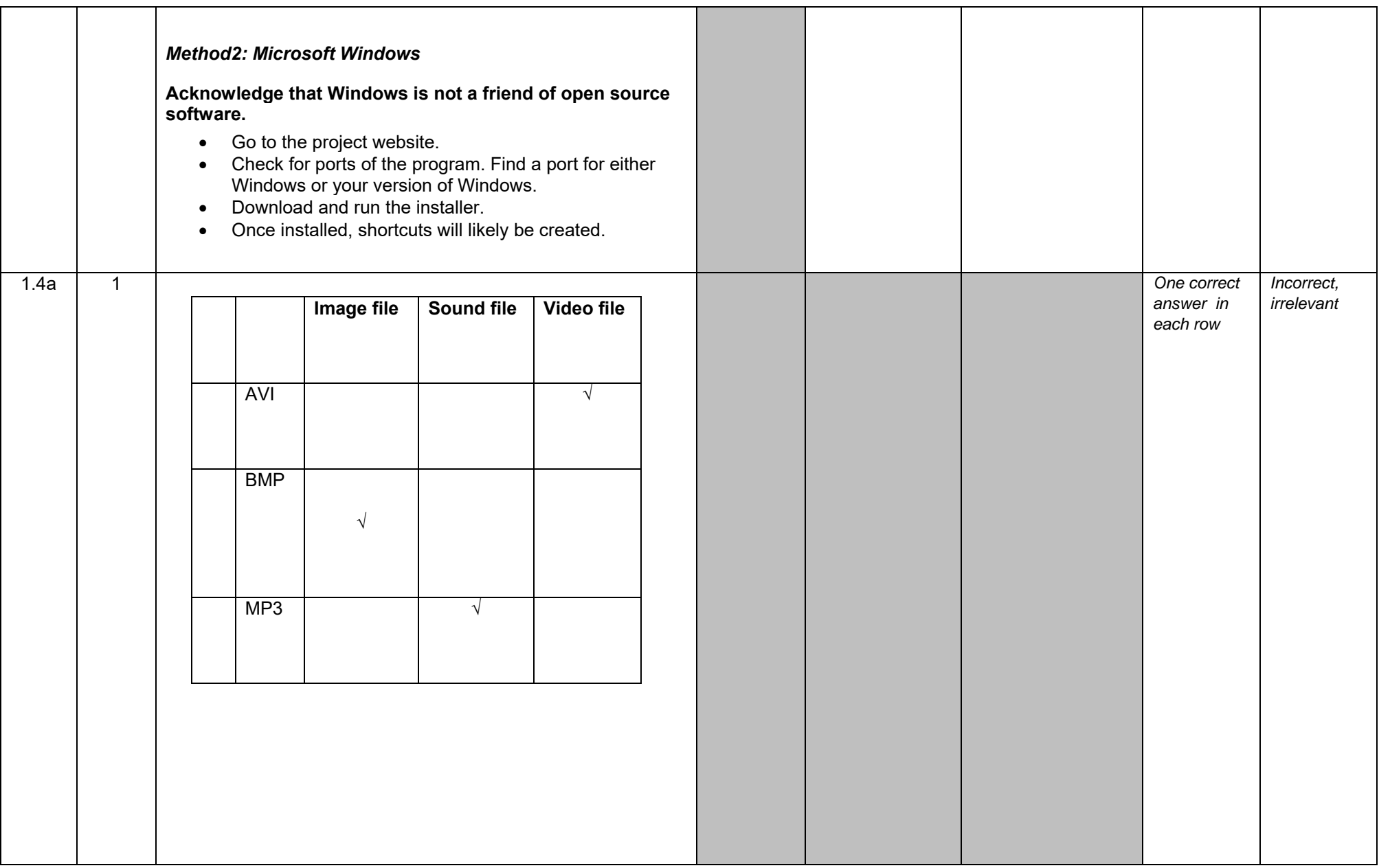

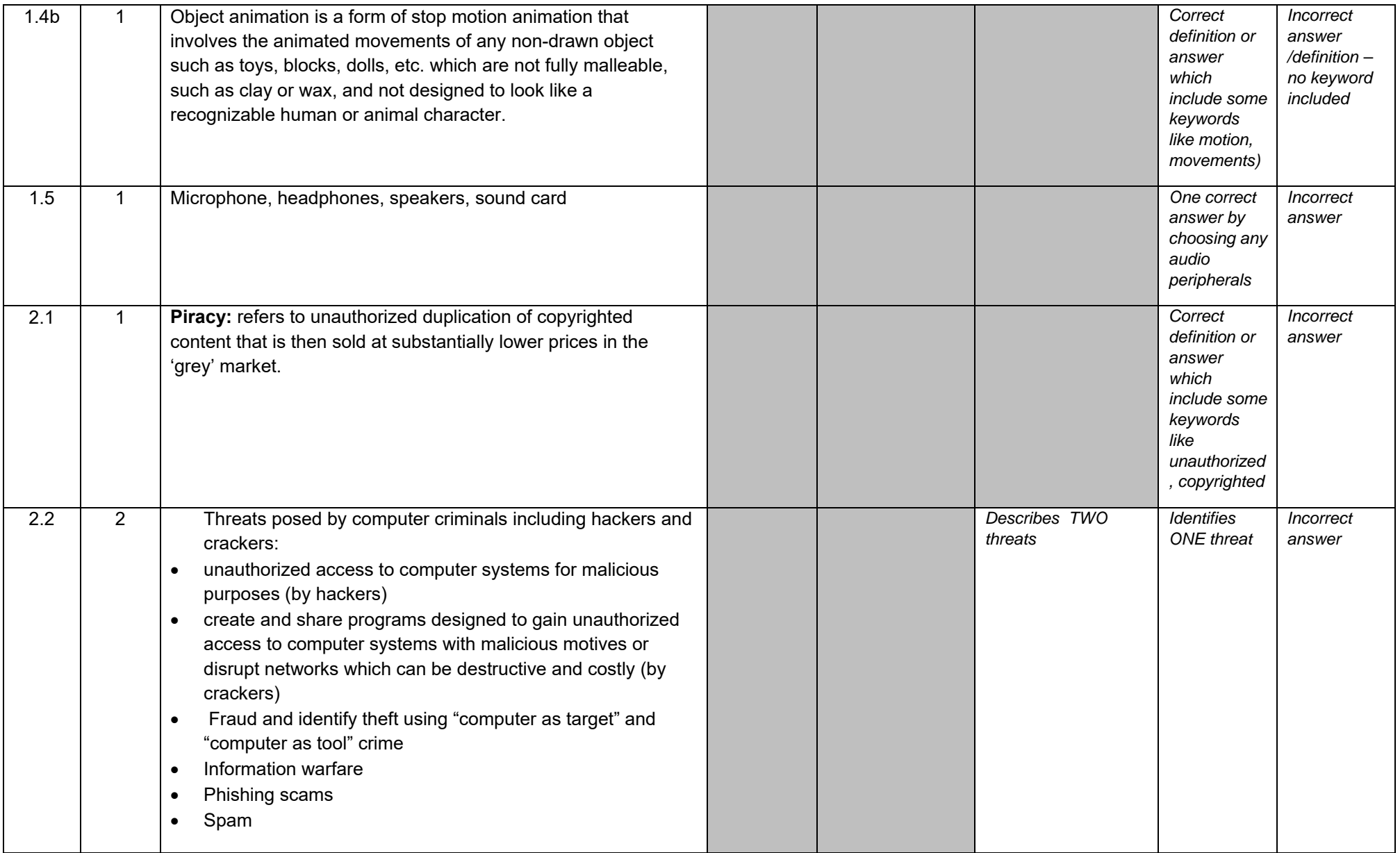

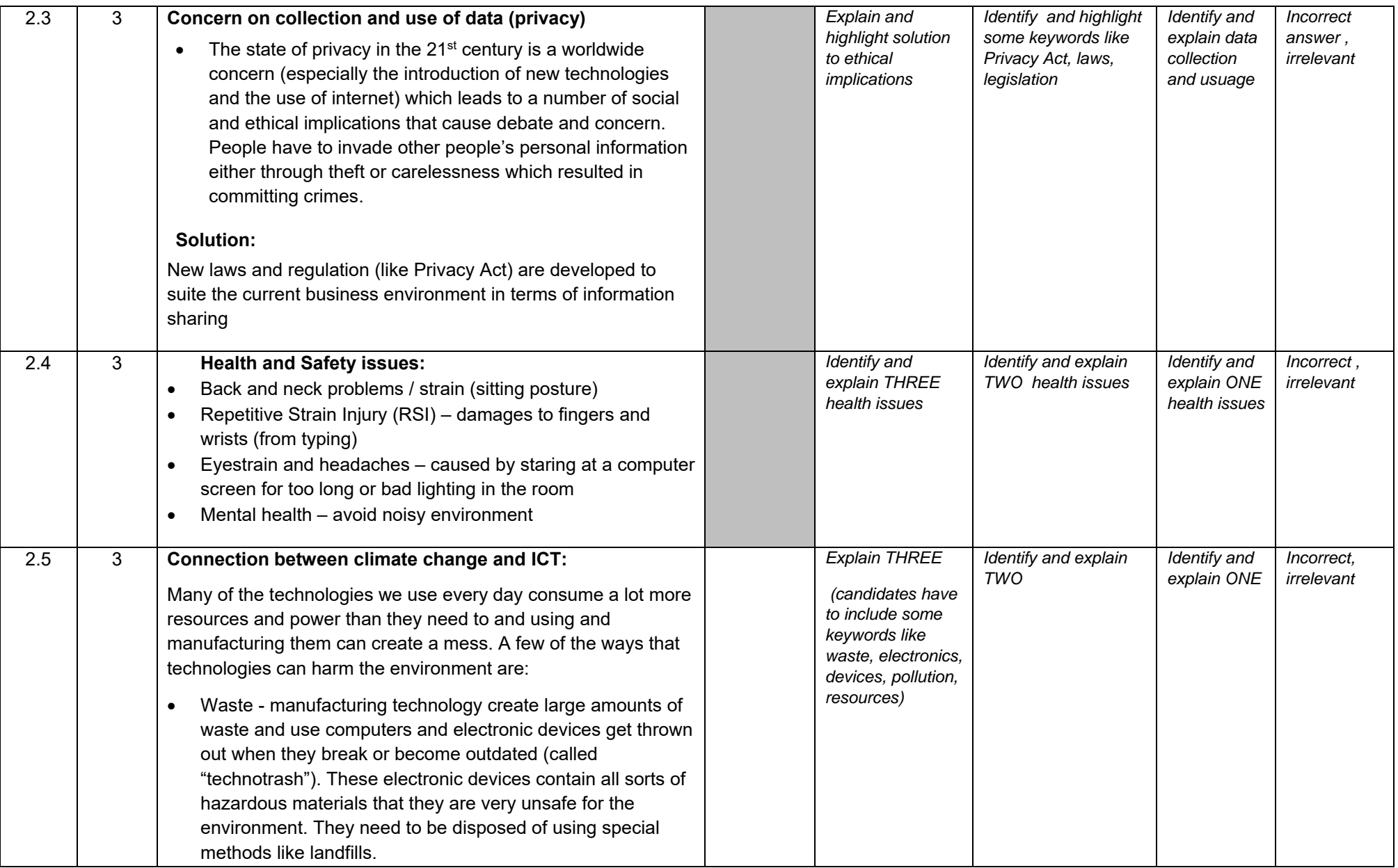

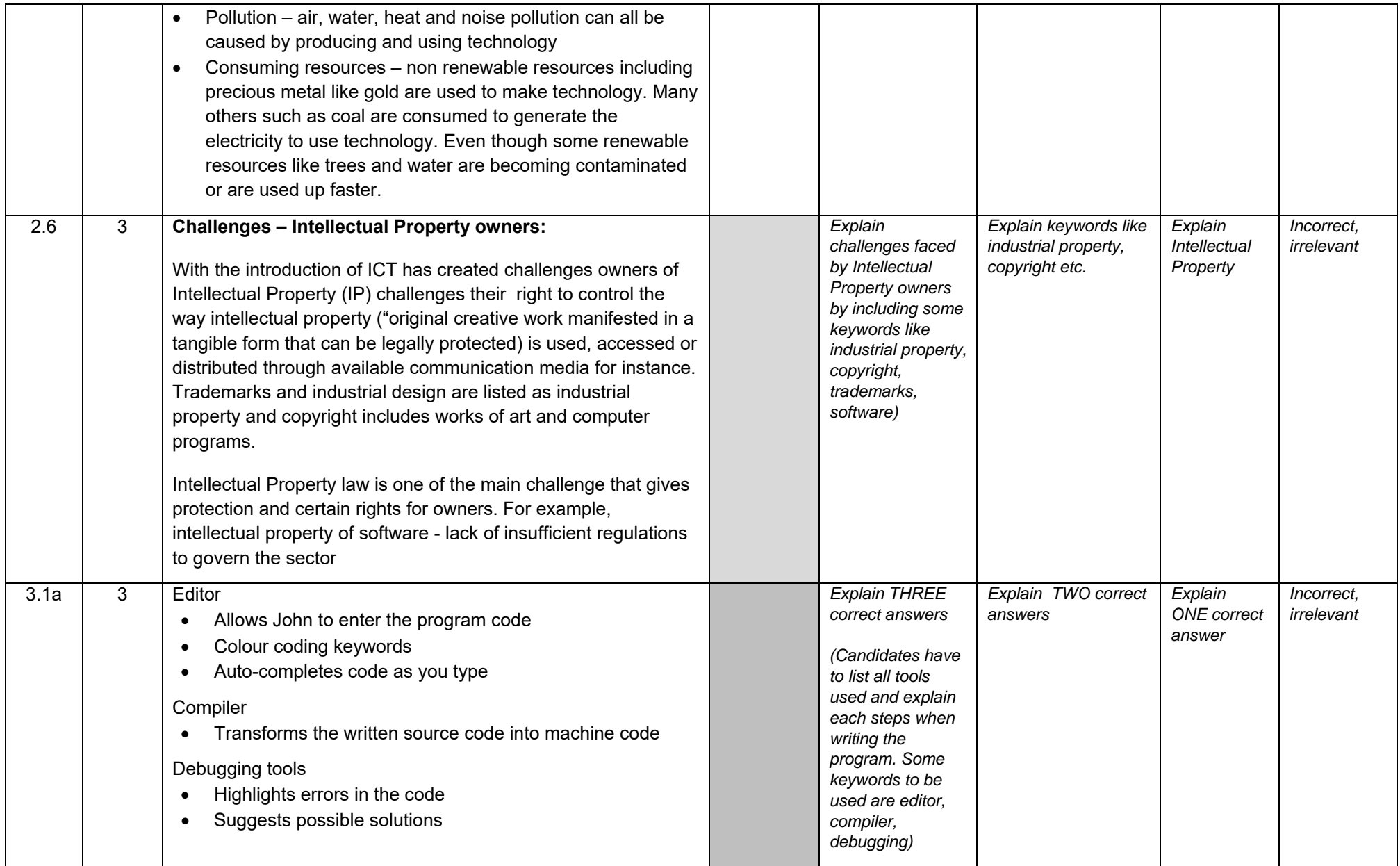

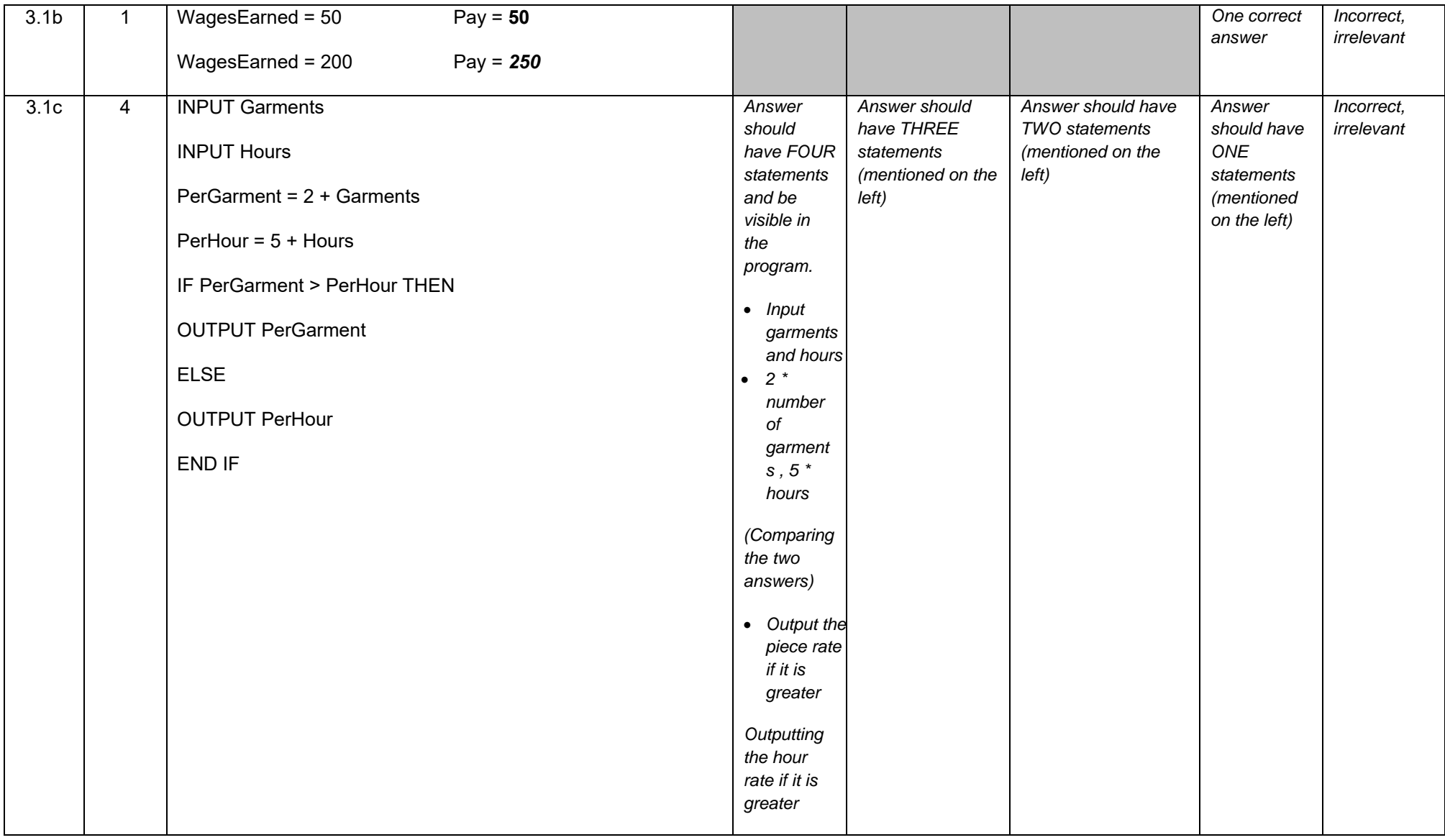

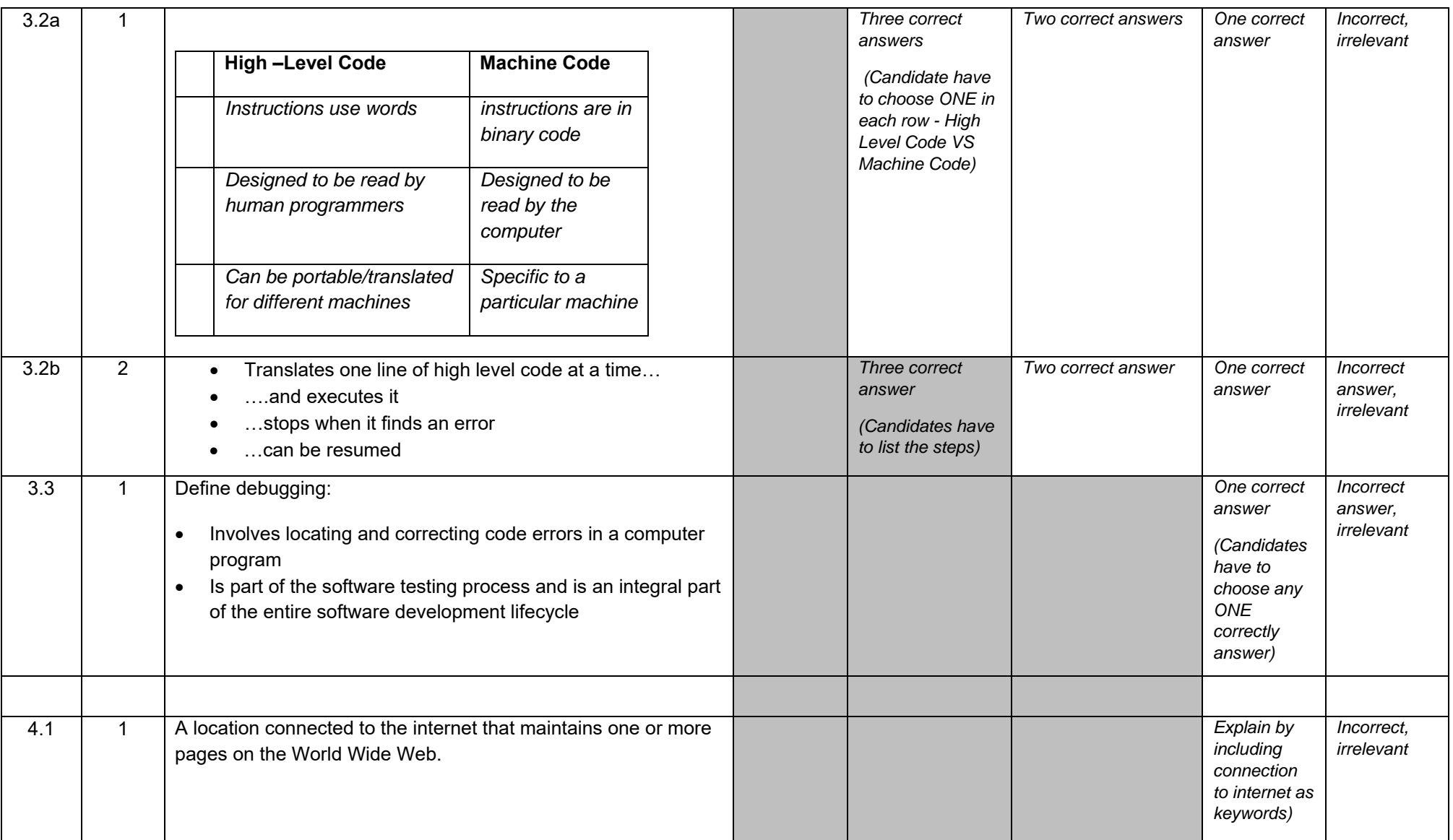

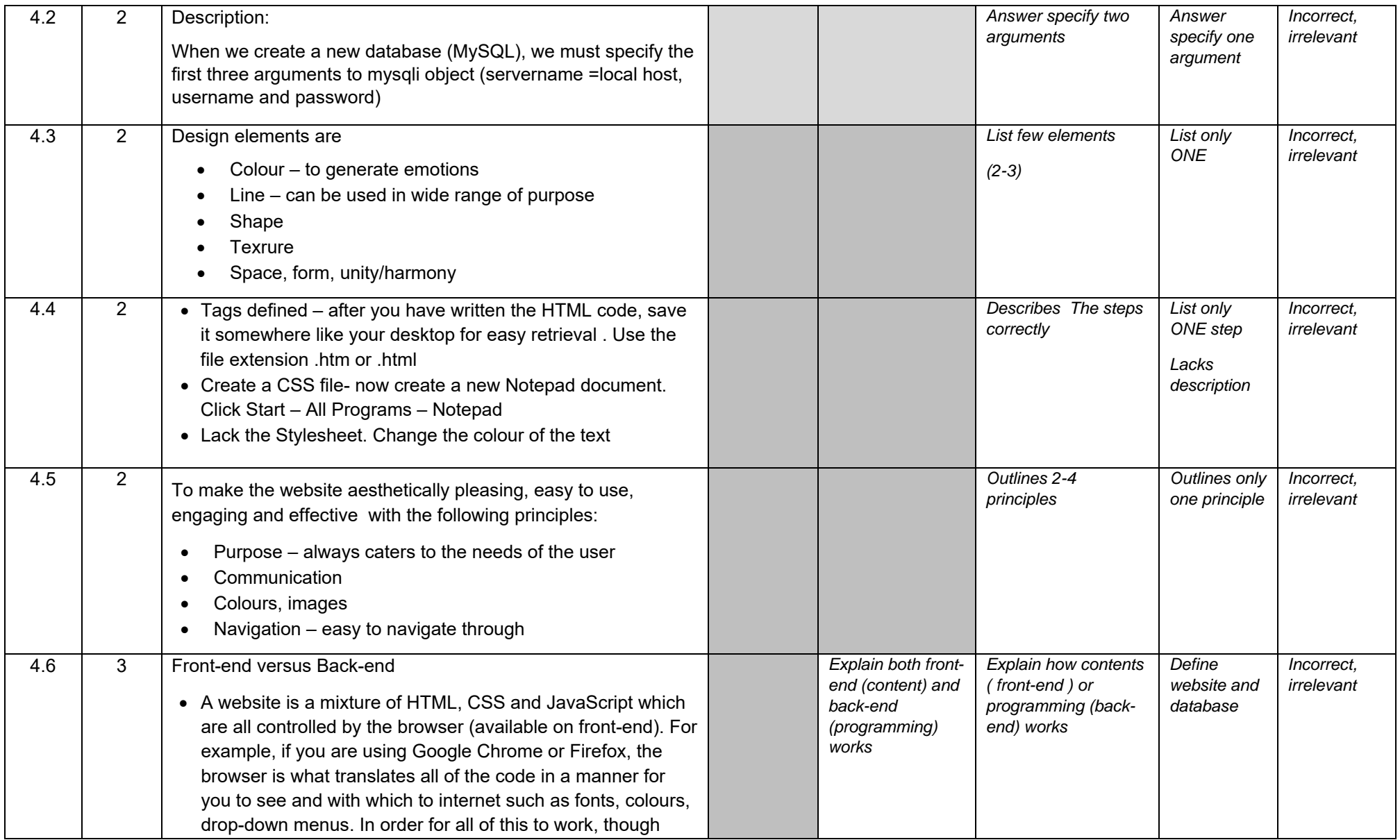

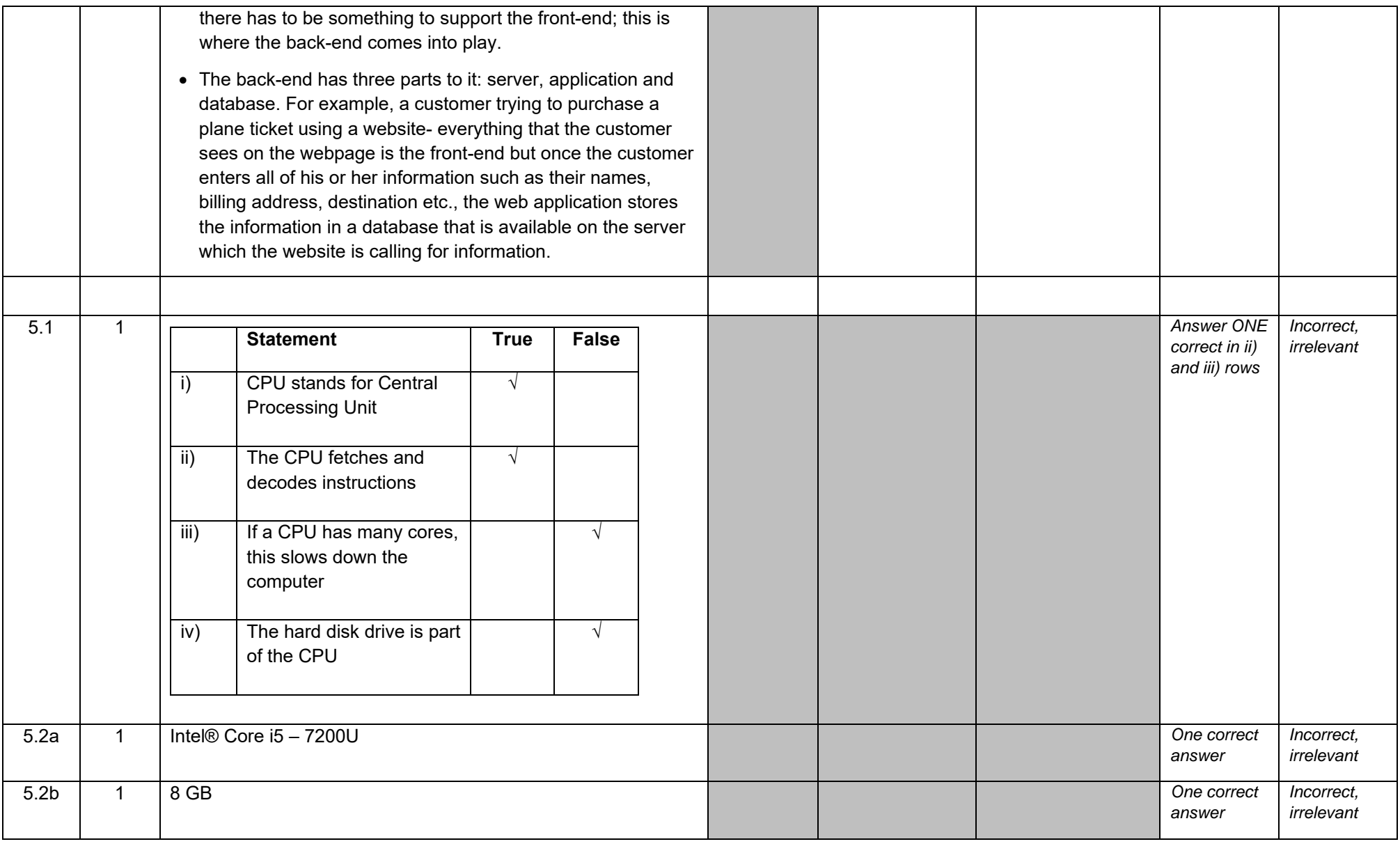

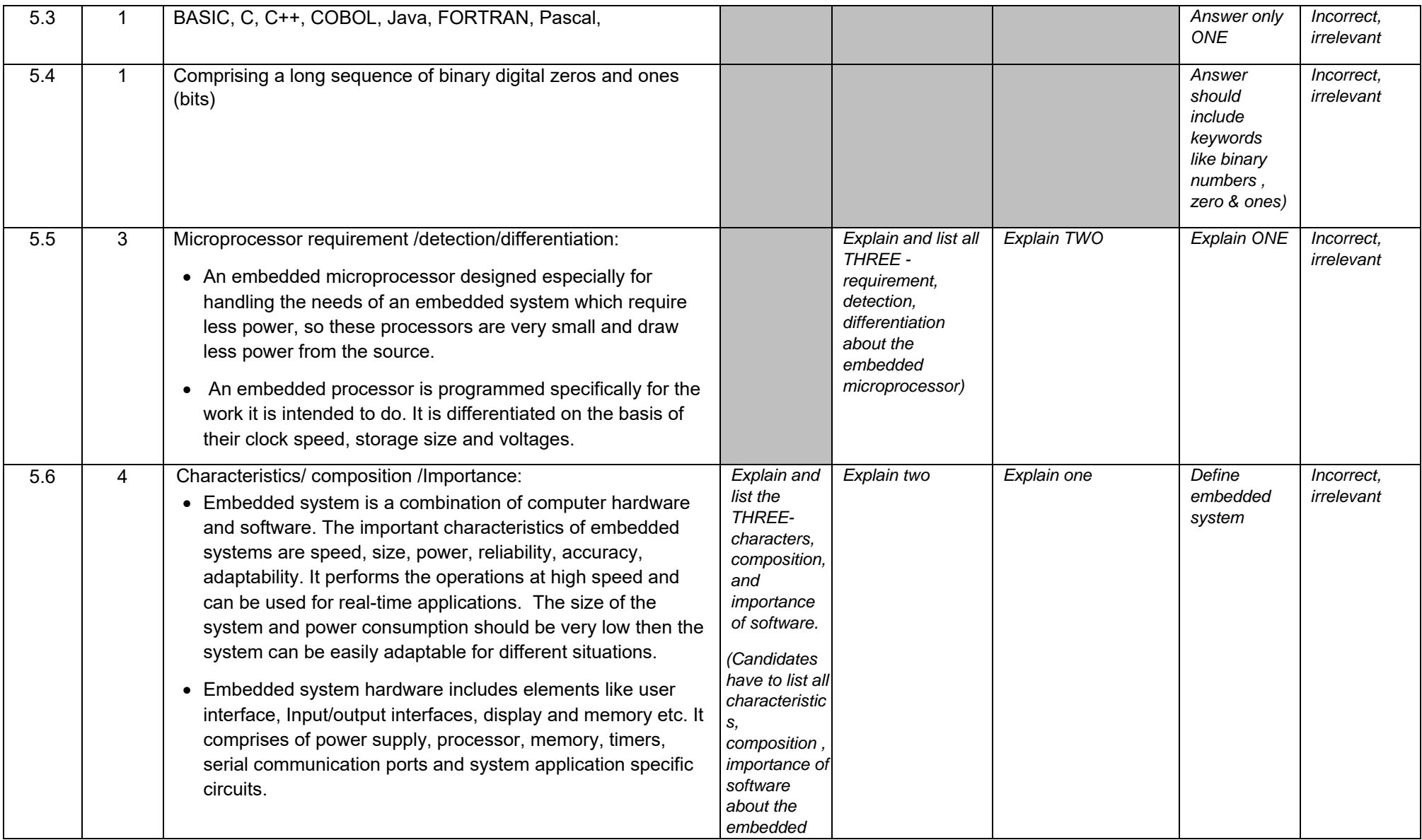

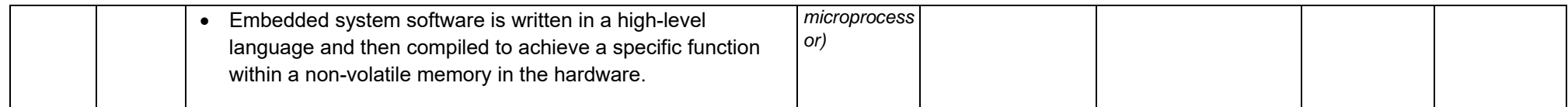